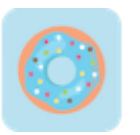

## **How to Start a Business in Connecticut Checklist**

## **1. Form your business.** □

1.1. Review Connecticut formatting options.

Review the four types of legal structures available and choose the structure that suits your business's tax requirements.

1.2. Name your business. □

Brainstorm name ideas, check name availability, and register it with the Secretary of State.

1.3. Get an Employer Identification Number.  $\Box$ 

Apply for an EIN on the IRS website.

1.4. Register your business in Connecticut.  $\square$ 

Complete and file formation documents with the Connecticut Secretary of State. Sole proprietorships and general partnerships do not need to file any formal papers.

1.5. Obtain necessary permits and licenses.  $\Box$ 

Visit the Connecticut Licensing Info Center for more information of the types of permits and licenses you need to start your business.

## **2.** Register your business for taxes.  $\Box$

2.1. Register for a sales/vendor's use tax.  $\Box$ 

You can apply for sales tax, file, and make payments using the Taxpayer Service Center (TSC).

2.2. Register for withholding tax.  $\square$ 

You can file electronically with the Taxpayer Service Center (TSC) or you can download the registration form and hand it in to a local government office.

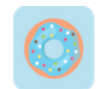

2.3. Register for corporation business tax.  $\Box$ 

Find out if your business qualifies for corporation business tax. If liable, you'll need to file a Corporation Business Tax Return and make payments electronically by using the Taxpayer Service Center (TSC).

## **3.** Hire employees and report them to the state.  $\Box$

3.1. Go to the Connecticut Department of Labor Website.  $\Box$ 

All employees must be reported to the New Hires division of the Department of Labor.

3.2. Obtain Workers' Compensation Insurance. □ Check out the State of Connecticut Workers' Compensation Commission website for

more information on claims and rates.

3.3. Display mandatory posters in your place of business.  $\Box$ 

Display state-mandated posters in populated workspaces.

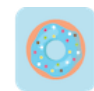